# **К УНИВЕРСИТЕТ**

**НЕГОСУДАРСТВЕННОЕ ОБРАЗОВАТЕЛЬНОЕ ЧАСТНОЕ УЧРЕЖДЕНИЕ ВЫСШЕГО ОБРАЗОВАНИЯ «МОСКОВСКИЙ ФИНАНСОВО-ПРОМЫШЛЕННЫЙ УНИВЕРСИТЕТ «СИНЕРГИЯ» Колледж «Синергия» Департамент цифровой экономики**

#### **ВЫПУСКНАЯ КВАЛИФИКАЦИОННАЯ РАБОТА** – **ДИПЛОМНЫЙ ПРОЕКТ**

#### **НА ТЕМУ**: **ВНЕДРЕНИЕ КОМПЛЕКСНОЙ ЗАЩИТЫ ИНФОРМАЦИИ В ООО** «**АСТРА**»

**Специальность** 09.02.04 **Информационные системы** (**по отраслям**)

ФИО обучающегося: Рогожников Егор Дмитриевич Группа: ОБИ-3809МО ФИО Руководителя: Терехова Лидия Анатольевна

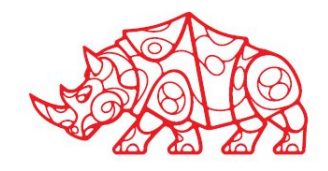

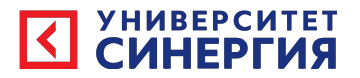

### Цель и задачи работы:

- В качестве объекта исследования в моей работе выступает предприятие ООО "Астра", в качестве предмета исследования рассматривается процесс по разработке организационно-технических решений, связанных с обеспечением защиты информации на рабочих местах в корпоративной сети предприятия.
- Целью предоставленной работы считается внедрение комплексной защиты информации в ООО "Астра".
- Для достижения заданной цели необходимо выполнить ряд задач:
- - провести техническую и экономическую характеристику предметной области рассматрива́емого предприяти́я;
- - провести моделирование предметной области, дать характеристику комплексу задач, задаче и обоснованию необходимости в усовершенствовании системы обеспечения ИБ и защите информации на рассматриваемом предприятии;
- - произвести обзор антивирусов и выбрать стратегию автоматизации;
- - провести инфологическое и программное проектирование предметной области;
- - обосновать экономическую эффективность разработанного проекта.

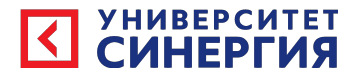

#### Методы исследования

- •Для выполнения назначенных задач использовались теоретические и эмпирические методы исследования.
- Методы исследования:
- анализ деятельности предприятия и выявления области автоматизации;
- анализ теоретических источников по проблеме исследования;
- объектно-ориентированное моделирование при разработке программного продукта;
- функциональное моделирование при разработке диаграмм IDEF0.
- •При написании проекта применялись такие способы научного исследования: изучение нормативно-правовой базы, научной литературы по теме исследования, сравнительный и аналитический способы.

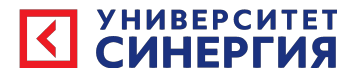

#### Техническая и программная архитектуры предприятия

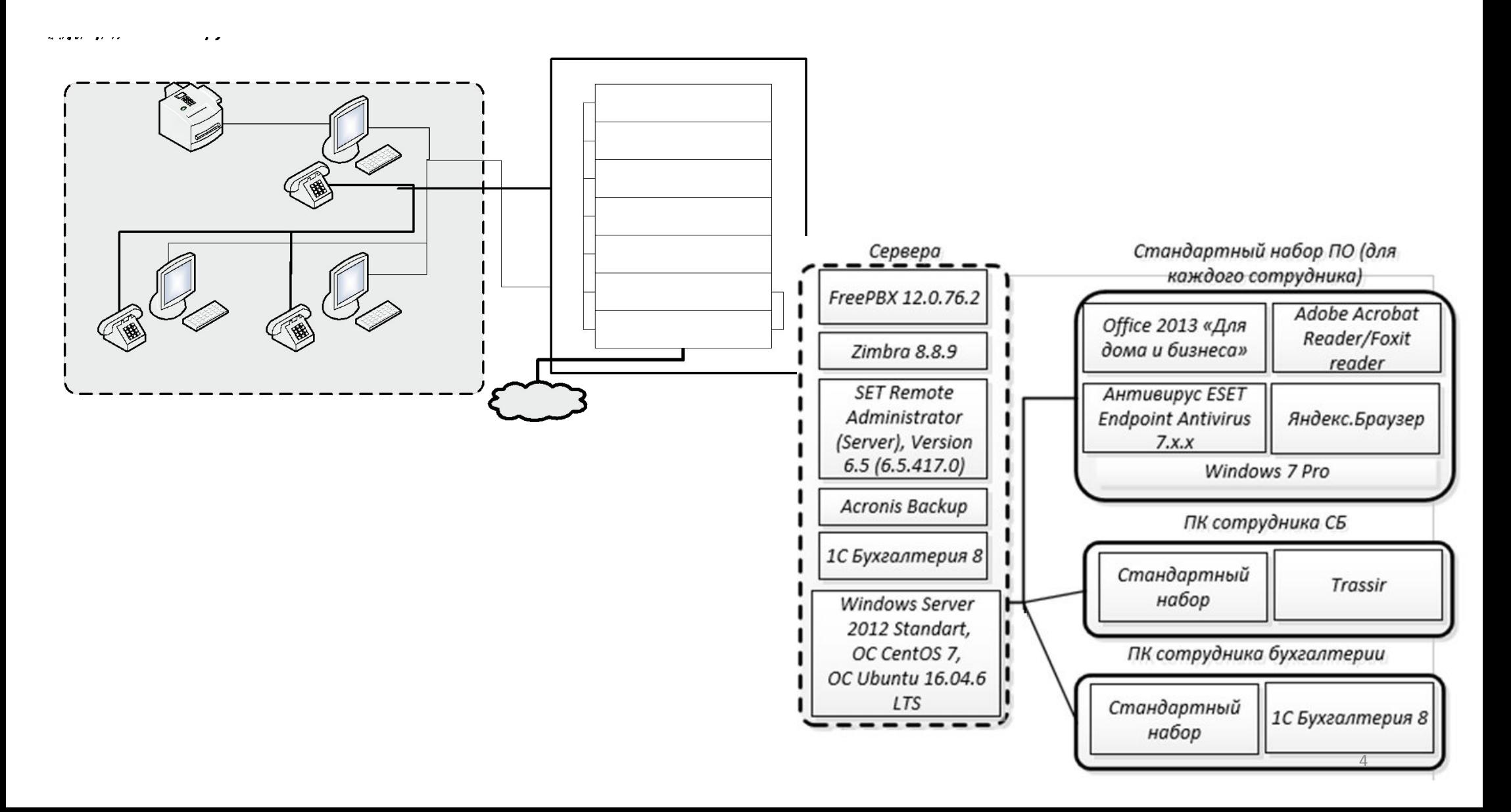

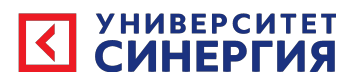

### Выбор средств реализации

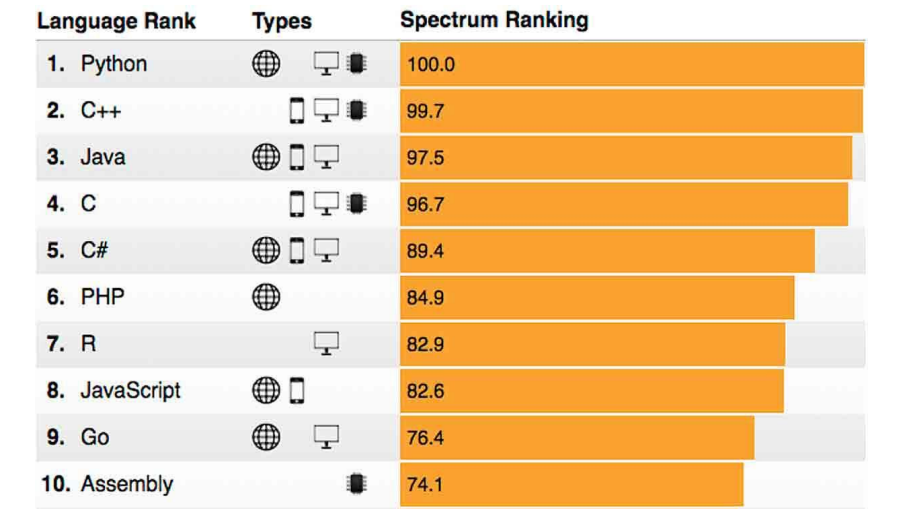

#### Популярность языков программирования в 2020году

- ReSharner

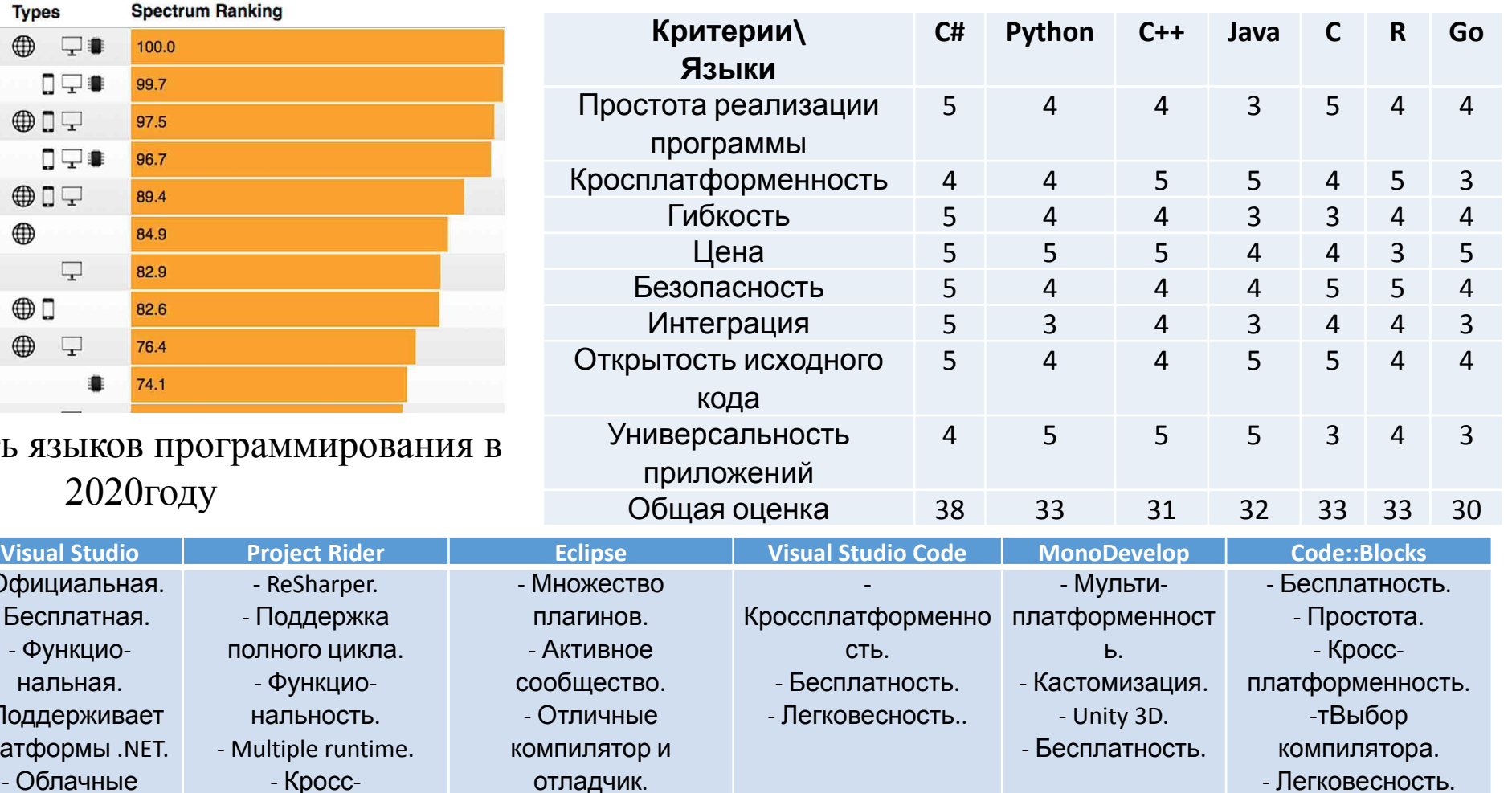

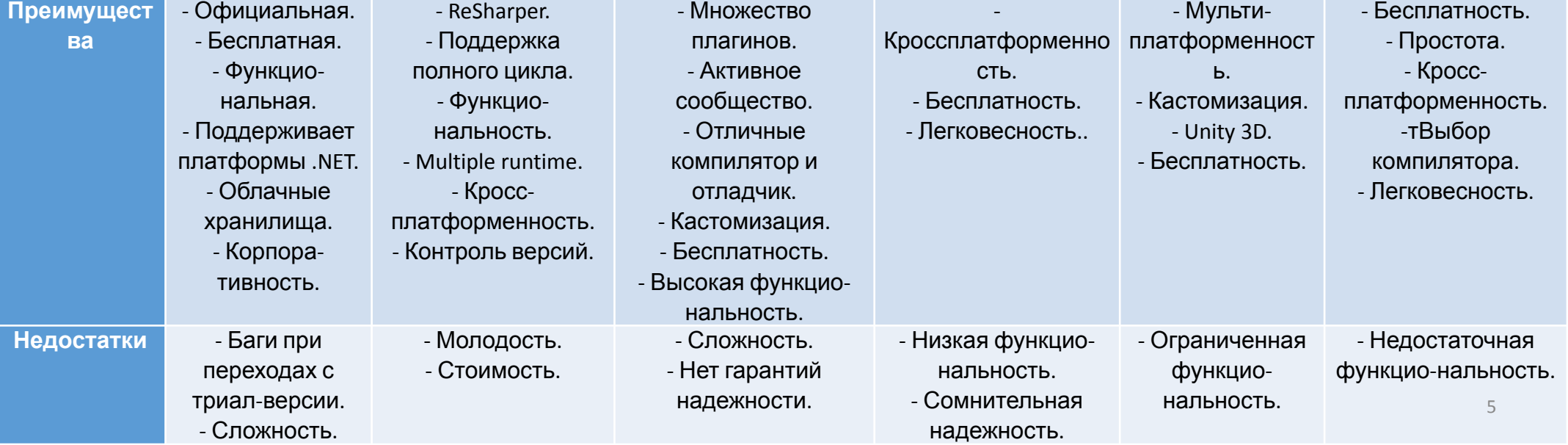

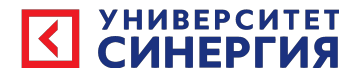

### **Информационная модель и** Структурная схема программы

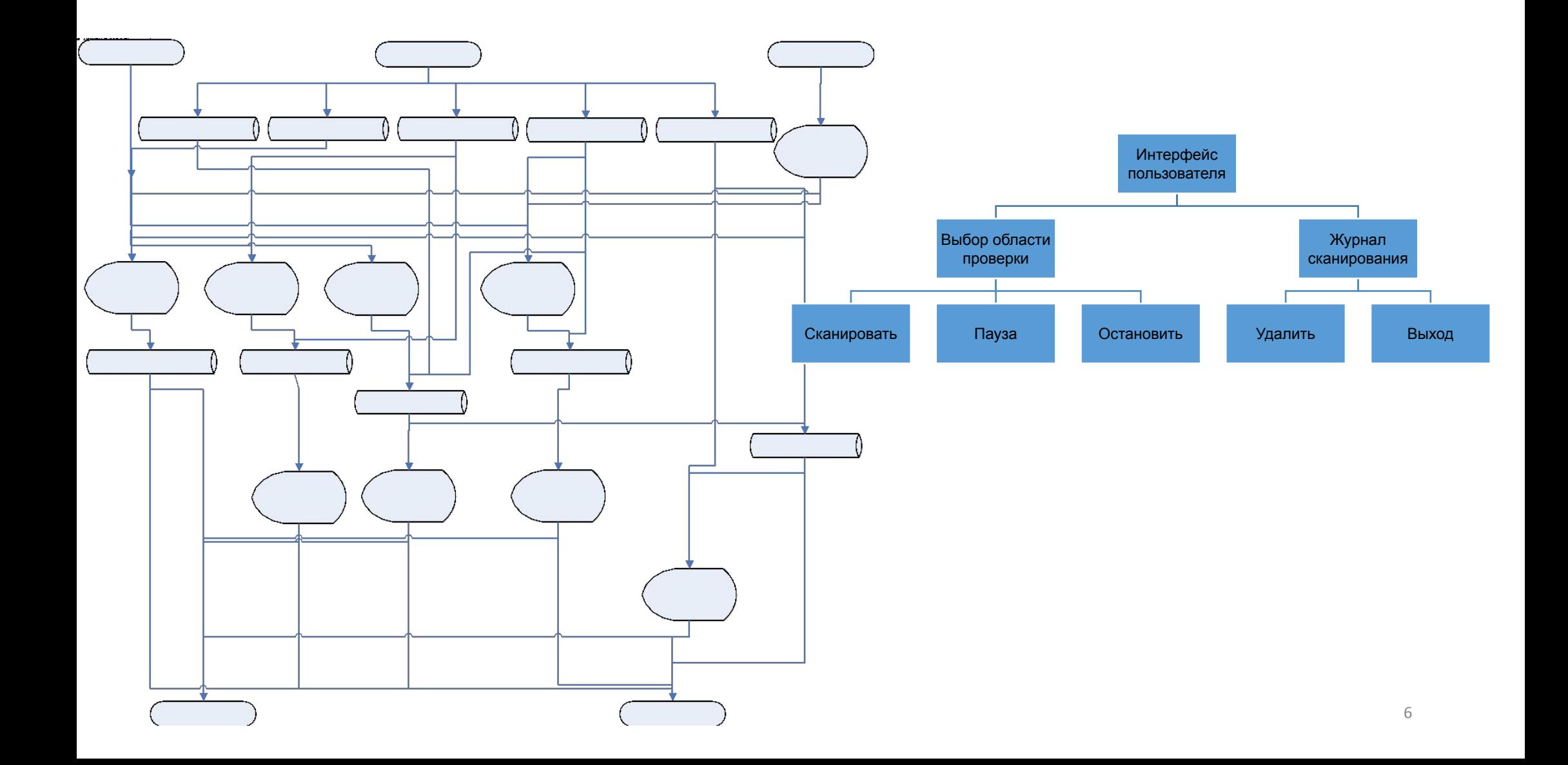

#### **УНИВЕРСИТЕТ**

### ЕR-диаграмма и Логическая модель БД

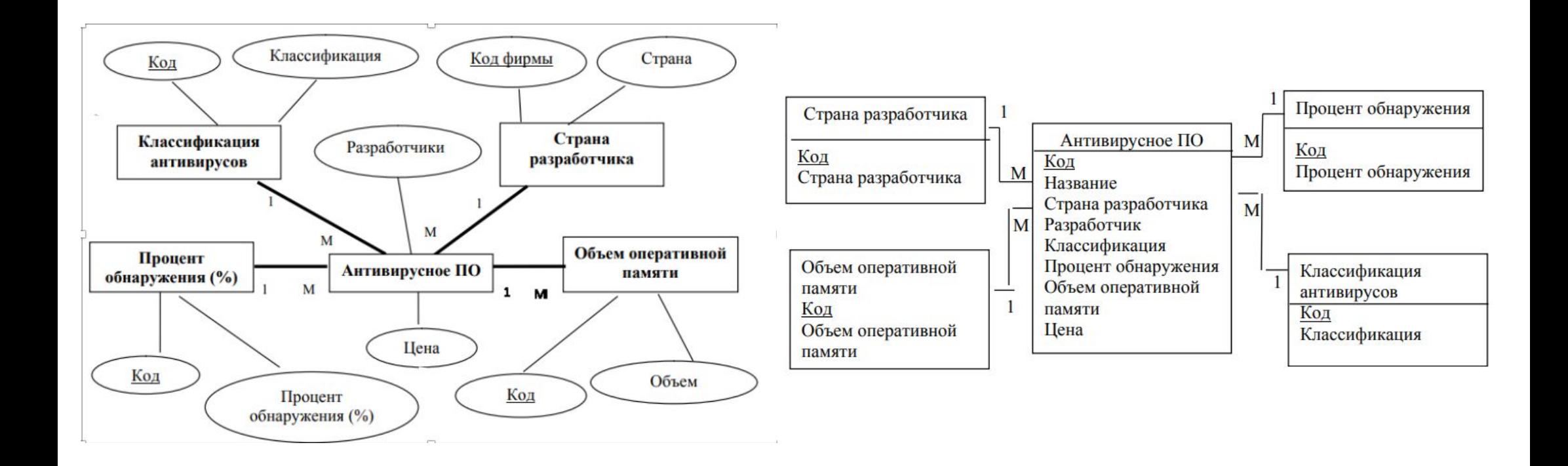

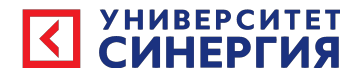

### Результаты работы ПО

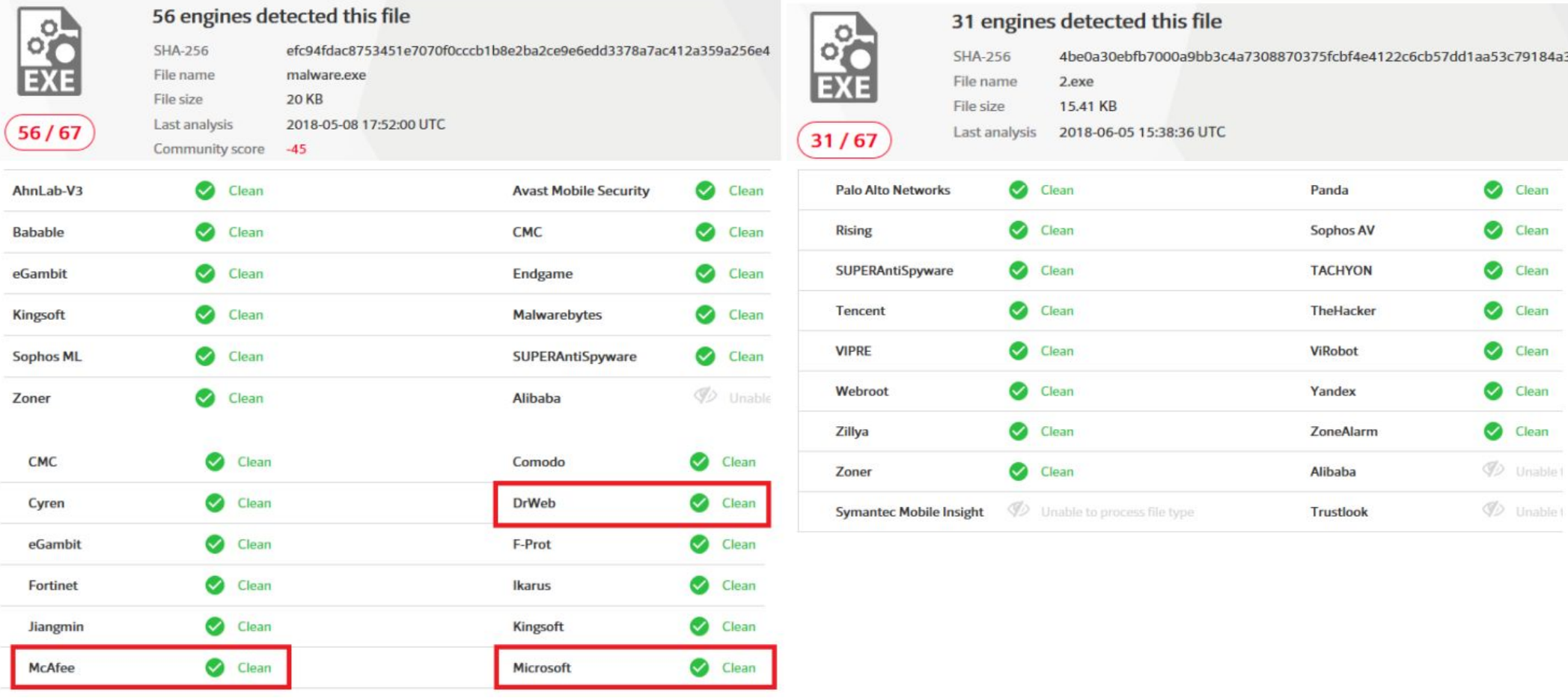

#### Сравнительные результаты анализа УНИВЕРСИТЕТ упакованных, обфусцированных и модифицированных образцов ВПО

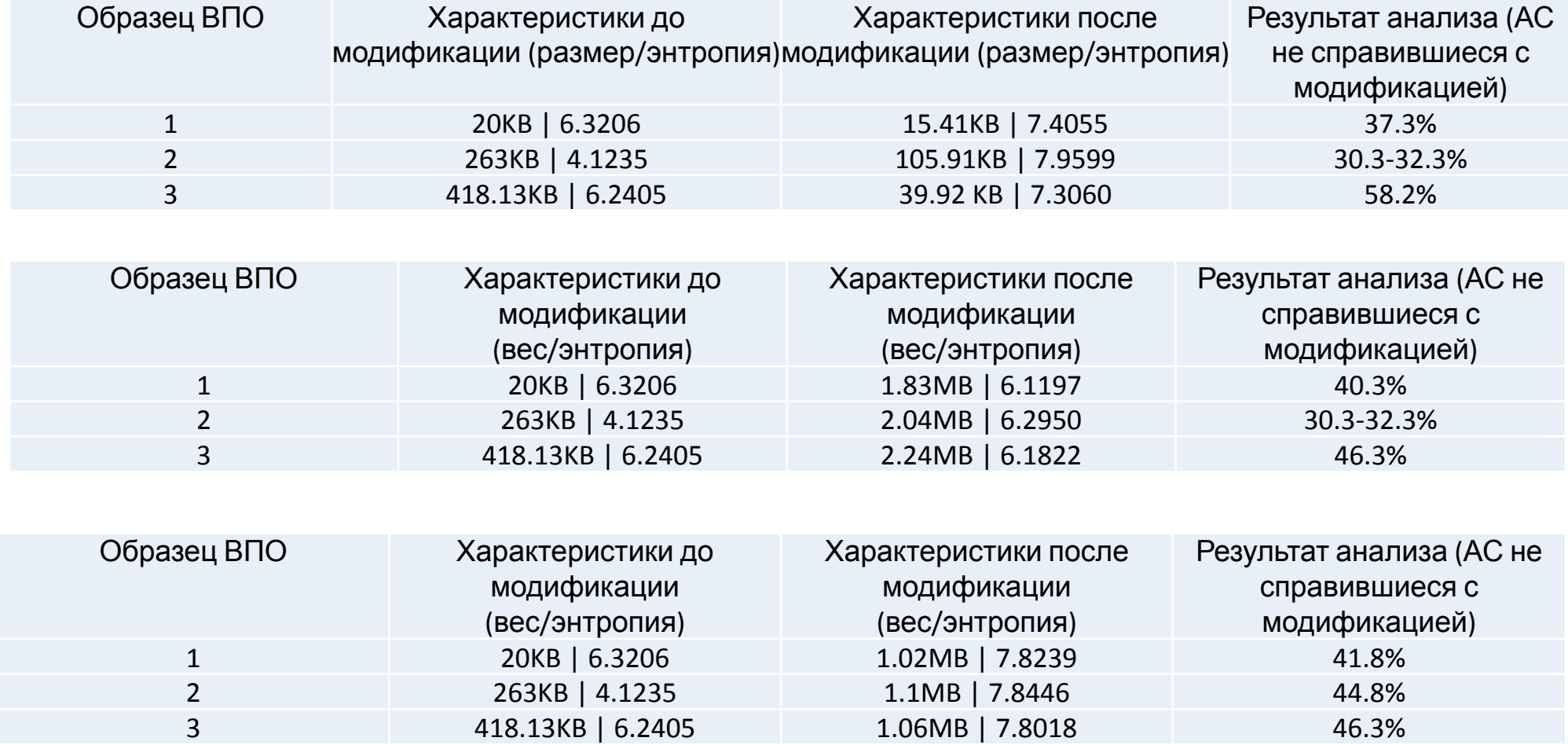

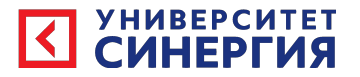

#### Выводы

- Результатом проведённой работы стало создание программы- упаковщика, с помощью которой были произведены модификации нескольких образцов ВПО с целью тестирования работоспособности АС.
- В ходе работы стало известно, что в современных условиях необходимо своевременное обнаружение ВПО и применение комплексных мер, направленных на предотвращение последствий их работы. Именно этим и занимаются антивирусное ПО.
- Изучив состояние вопроса на данный момент, становится очевидным необходимость создания ПО для анализа уязвимостей АС. Примером такого ПО является разработанный в данной работе упаковщик. Принцип и результаты работы разработанной программы наглядно и подробно продемонстрированы.
- Работа с информационной системой происходит в диалоговом режиме,<br>который предоставляет пользователю возможность взаимодействовать с хранящейся в системе информацией в режиме реального времени, получая при этом всю необходимую информацию для решения функциональных задач.
- Разработанная программа имеет удобный пользовательский интерфейс. При запуске программы открывается форма авторизации, поскольку права<br>пользователей для работы с системой разграничены. При успешной  $10$ авторизации открывается форма «Главная», в которой можно выбрать  $\mathbf{a} = \mathbf{b} \cdot \mathbf{c}$

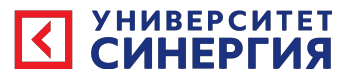

#### Результаты экономической эффективности внедрения ПО

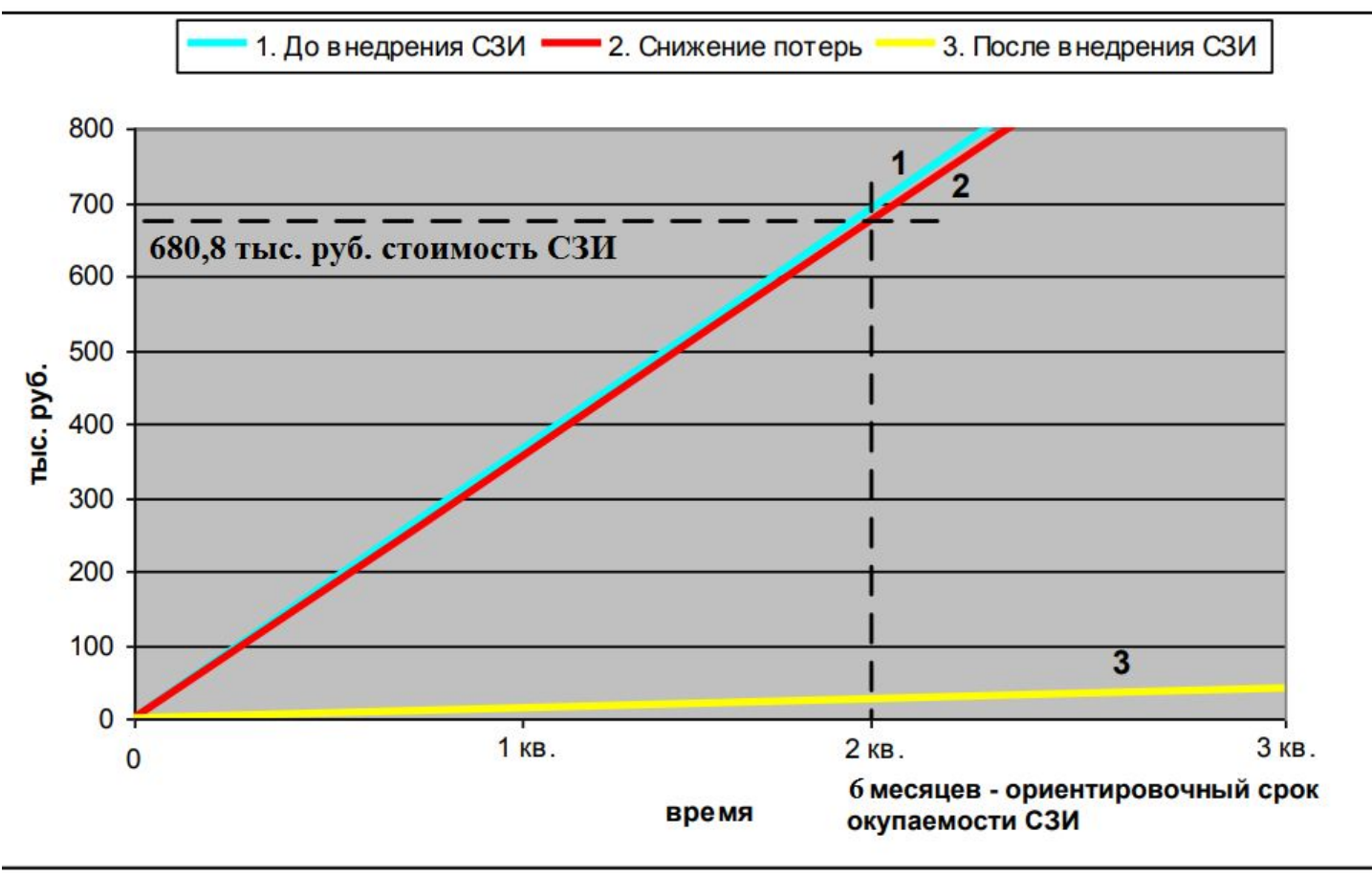

$$
T_{o\kappa} = R \sum / (R_{cp} - R_{\eta po2\kappa})
$$
  

$$
T_{o\kappa} = 680,800 / (1,430,000 - 66,800)
$$
  

$$
T_{o\kappa} = 0,5
$$

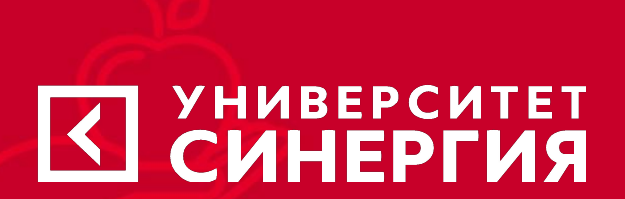

## СПАСИБО ЗА ВНИМАНИЕ!

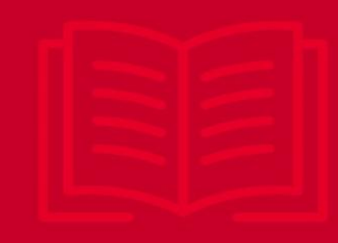

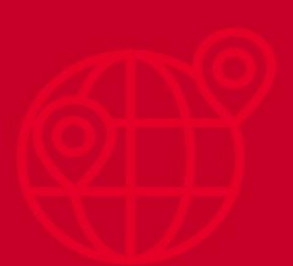